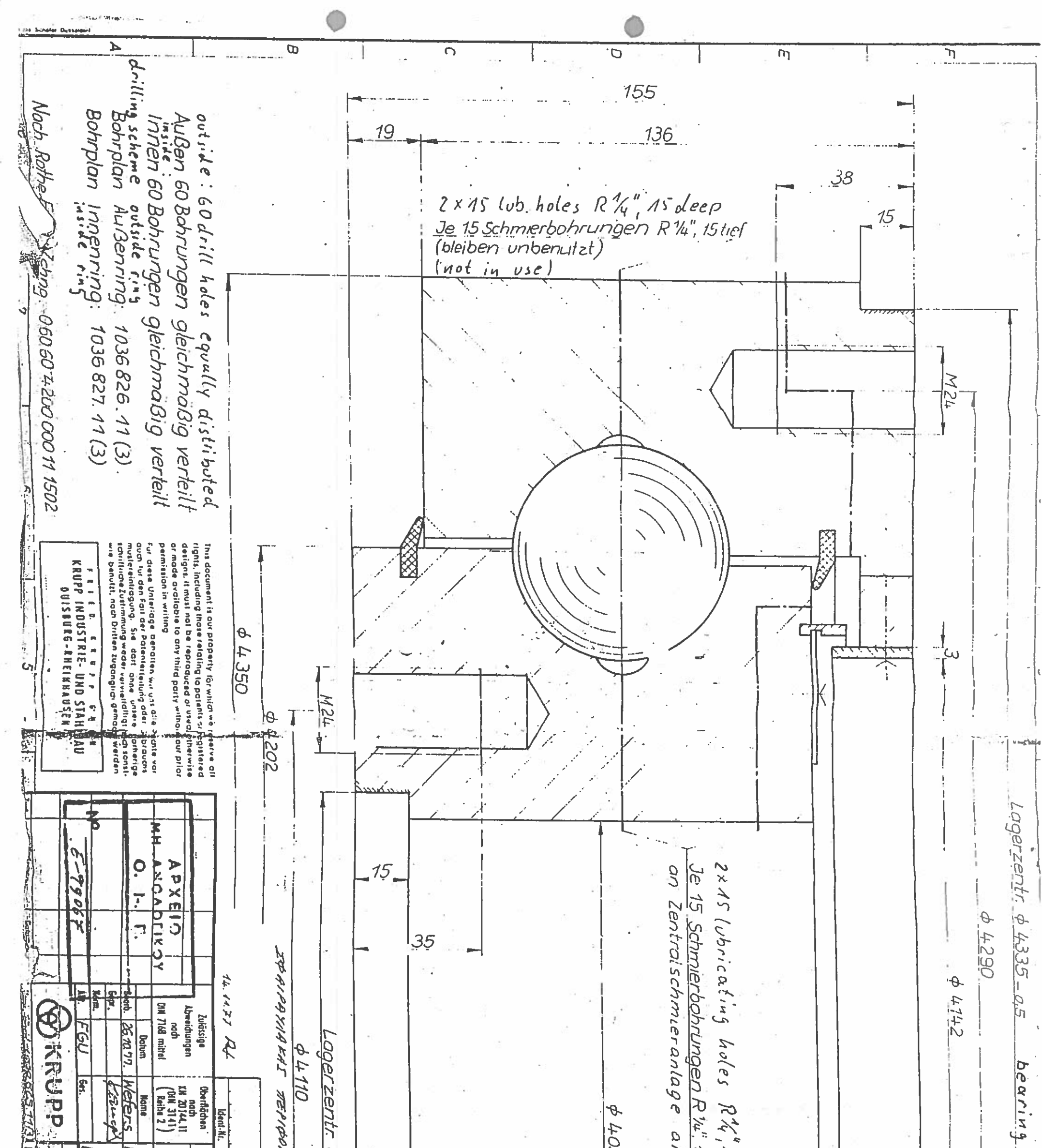

añgeschlossen  $\frac{1}{2}$ DAAZ - TTAETPH  $\frac{1}{2}$  Asdeep 甄 **15tief** 0 1065 + 0,5 ball race + drchger side **Werkstoff** KUGEL Maßstab Centering (einreihig) Baggerseite **Kor**-Mi Lithnungs-Ident-It.  $\sqrt[4]{n}$  $7:7$  $\widetilde{\vec{P}}$  $606$ DREHVERBINDG  $\frac{1}{2}$ **ALINGER** 127 bearing  $28$ c connectez to<br>Central luari<br>Cating System رن  $\dot{H}$ Teil  $\blacksquare$  $\overline{\tilde{\omega}}$ **En Land vous district and really**  $\overline{\mathbf{a}}$  $\overline{c}$ KH É  $\frac{1}{2}$  $\frac{1}{\sqrt{2\pi}}$ **Print** AN SERE  $-2851$ ||11 国家  $L_{\rm s}$  $\frac{1}{\sqrt{2}}$